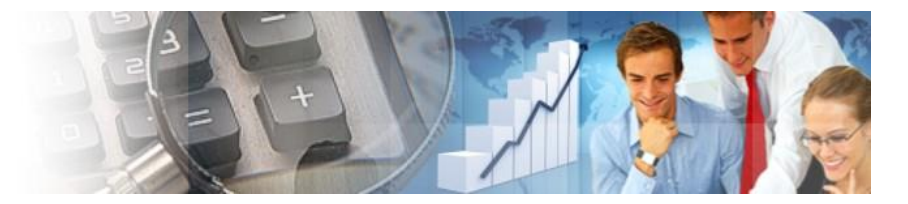

# **Werden Sie Kompetenzpartner auf Controlling-Portal.de**

Login

RATING **Bereichern Sie mit Ihrem Wissen** die Inhalte auf **BUSINESS INTELLIGENCE** [www.Controlling-Portal.de](http://www.controlling-portal.de/) und nutzen Sie die hohen **STUDIEN** Besucherzahlen zur Steigerung Ihres Bekanntheits-**ADREIT SMADKT** grades oder zur Gewinnung von neuen Kontakten **SONSTIGES** FACHBEITRAG EINSTELLEN und Kunden für Ihr Unternehmen. Loginname:

### **1. Ihr Fachbeitrag auf Controlling-Portal.de**

Stellen Sie Ihren Fachbeitrag im Themenbereich Controlling in der Rubrik Fachinfo ein. Als Autor können Sie sich unter dem Beitrag kurz mit Ihren Leistungen vorstellen. (Richtlinien S. 2)

Zusätzlich erhalten Sie einen kostenfreien Experteneintrag:

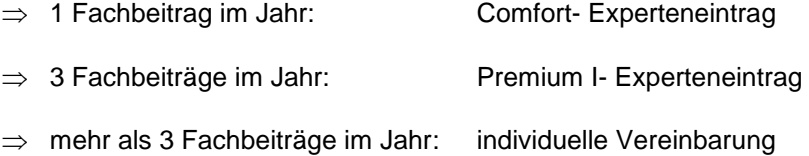

Die Einstufung Ihres Experteneintrags im Folgejahr hängt von der Anzahl, der in der Laufzeit, gelieferten Fachbeiträge ab. (Leistungen der Experteneinträge S. 2)

Die optimale IT-Unterstützung der Verwaltungsprozesse und die Aufwandsoptimierung für die IT sind die Ziele des<br>IT-Controllings in der öffentlichen Verwaltung. Diese Ziele sollen mit allgemein anerkannten Methoden und<br>Verf Informationsanforderungen aller beteiligten Verwaltungsebenen berücksichtigt werden. Die organisatorische Ansielung ord er Funktion T-Controlling schlied attür in der geweiligten Einführer aus der Ansiel der Funktion and D

Wie in der Wirtschaft so lassen sich auch in der Öffentlichen Verwaltung die IT-Gesamtkosten in die beiden.<br>Bereiche IT-Projekte und IT-Betrieb unterteilen. Leider ist diese Unterteilung noch nicht überall vollzogen worder

Der Autor: Google+ Verknüpfung Passwort: Auf diesem Compute

тельно и странта и станицу.<br>Intenholz ist selbständiger IT-Controller. Davor war er 5 Jahre als IT-Controller in der<br>DTG und als Senior Consultant bei BearingPoint (ehem. KPMG Consulting) tätig. Di KPMG DTG und als Senior Consultant bei BearingPoint (ehem. KPMG Consulting) tätig. Die<br>Erfahrungsschwerpunkte liegen in der Erstellung von IT-Controlling Konzepten, der Analyse Lindinguagement method in the Chambridge Theoretical and Konzeption IT-Projektcontrolling, IT-Controlling<br>portfoliomanagement, konzeptionelle<br>Vorbereitung der IT-Kosten- und Leistungsrechnung in SAP R/3, die Ersteilung von

-Autorenvorstellung

Drucken **NRSS FEED** 

#### Download des vollständigen Beitrages: IT-Controlling in der öffentlichen Verwaltung?.pdf

am 17.09.2008 lle: www.bill-it.de

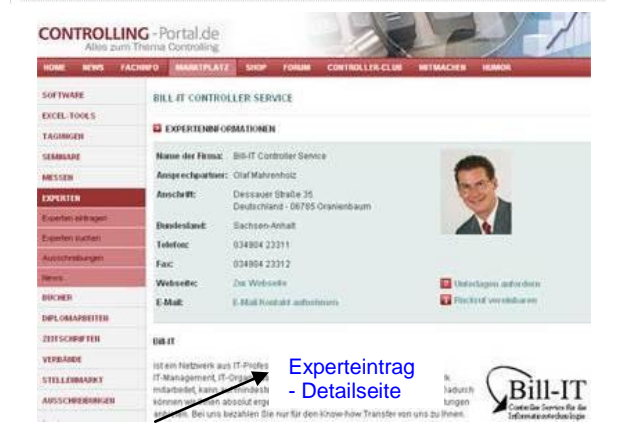

Ein Beispiel für einen Experteneintrag finden Sie unter: [http://www.controllingportal.de/Marktplatz/Experten/IT-Controlling/Bill-IT-Controller-Service.html](http://62.113.207.104/plesk-site-preview/www.controllingportal.de/https/62.113.207.104/Marktplatz/Experten/IT-Controlling/Bill-IT-Controller-Service.html)

#### **Optional: Verknüpfung mit Ihrem Google+-Profil**

Unter Ihrem **Fachbeitrag** können Sie einen Link auf Ihren Namen zu Ihrem Google+ Profil setzen. Damit wird in den Google-Suchergebnissen ein Bild von Ihnen neben Ihrem Beitrag erscheinen.

Der Link muss in der Autorenvorstellung unter dem Fachbeitrag gesetzt werden (siehe Bild 1 – Google+ Verknüpfung) und wie folgt aufgebaut sein:

<a href="https://plus.google.com/xxxxxxxxxxxxxxxxxxxxx" rel="author" target="\_blank" > Vorname Name </a>

(für x Ihre Google-Profil-ID einsetzen)

In Ihrem **Google-Profil** setzen Sie zusätzlich einen Link zu Controlling-Portal.de. Dies ist im Profil über die Funktion "Macht mit bei" möglich.

Tragen Sie hier den Namen Controlling-Portal.de sowie die URL [http://www.controllingportal.de](http://62.113.207.104/plesk-site-preview/www.controllingportal.de/https/62.113.207.104/) ein.

Weiterführende Informationen erhalten Sie im [Google-Blog.](http://support.google.com/webmasters/bin/answer.py?hl=de&answer=1229920)

## **2. Moderation im Forum**

Nutzen Sie auch die Möglichkeit, **Ihr Wissen** in unserem **Forum** einzubringen. Mit Hilfe Ihrer Autosignatur, können Sie Ihre Leistungen bewerben.

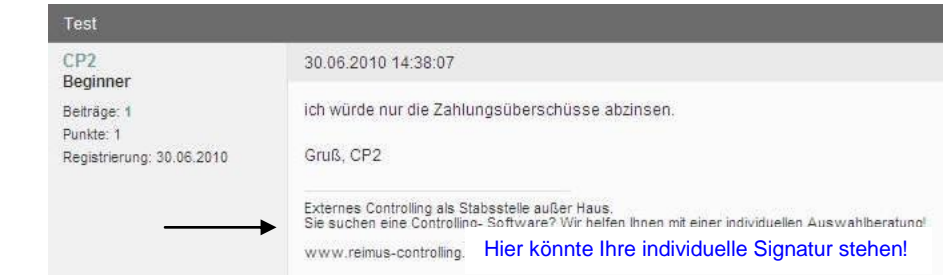

Kontakt für Ihre Rückmeldung: Kundenbetreuung: Tel: 03381/ 31 57 59 E-Mail: info@reimus.net.de reimus.NET GmbH Friedrich-Franz-Str. 19 D 14770 Brandenburg a.d.H.

#### **Richtlinien für Autoren:**

- Der Beitrag muss ein Controlling-Thema behandeln.
- Der Autor verfügt über das Urheberrecht. Co- Autoren müssen ihr Einverständnis für die Veröffentlichung gegeben haben.
- Der Name des Autors wird mit dem Artikel veröffentlicht, auf Wunsch auch seine e-mail- Adresse.
- Der Beitrag sollte mindestens 300 Worte beinhalten.
- Die Sprache des Beitrages soll möglichst klar und möglichst einfach sein. Ergänzende Abbildungen bzw. Screenshots wären ideal (Bitte im jpg-Format per e-mail senden!).
- Der Beitrag muss ein Thema abschließend behandeln und darf keine Werbung enthalten.
- Eine kurze Autoren- oder Unternehmensvorstellung unter dem Beitrag ist möglich (inkl. Passfoto bzw. Logo und Verlinkung).
- Der Beitrag darf einen ausgehenden Link sowie zusätzlich einen Link im Autorenprofil enthalten.
- Der Autor beachtet beim Verfassen des Beitrages den [Pressekodex.](http://www.presserat.de/pressekodex.html)
- Für Beiträge, die unseren Qualitätsstandards oder Richtlinien nicht genügen, behalten wir uns vor, diese für eine Veröffentlichung abzulehnen.

#### **Weiterführende Information finden Sie unter:**

[http://www.controllingportal.de/Fachinfo/Fachbeitrag%20einstellen1/](http://62.113.207.104/plesk-site-preview/www.controllingportal.de/https/62.113.207.104/Fachinfo/Fachbeitrag%20einstellen1/)

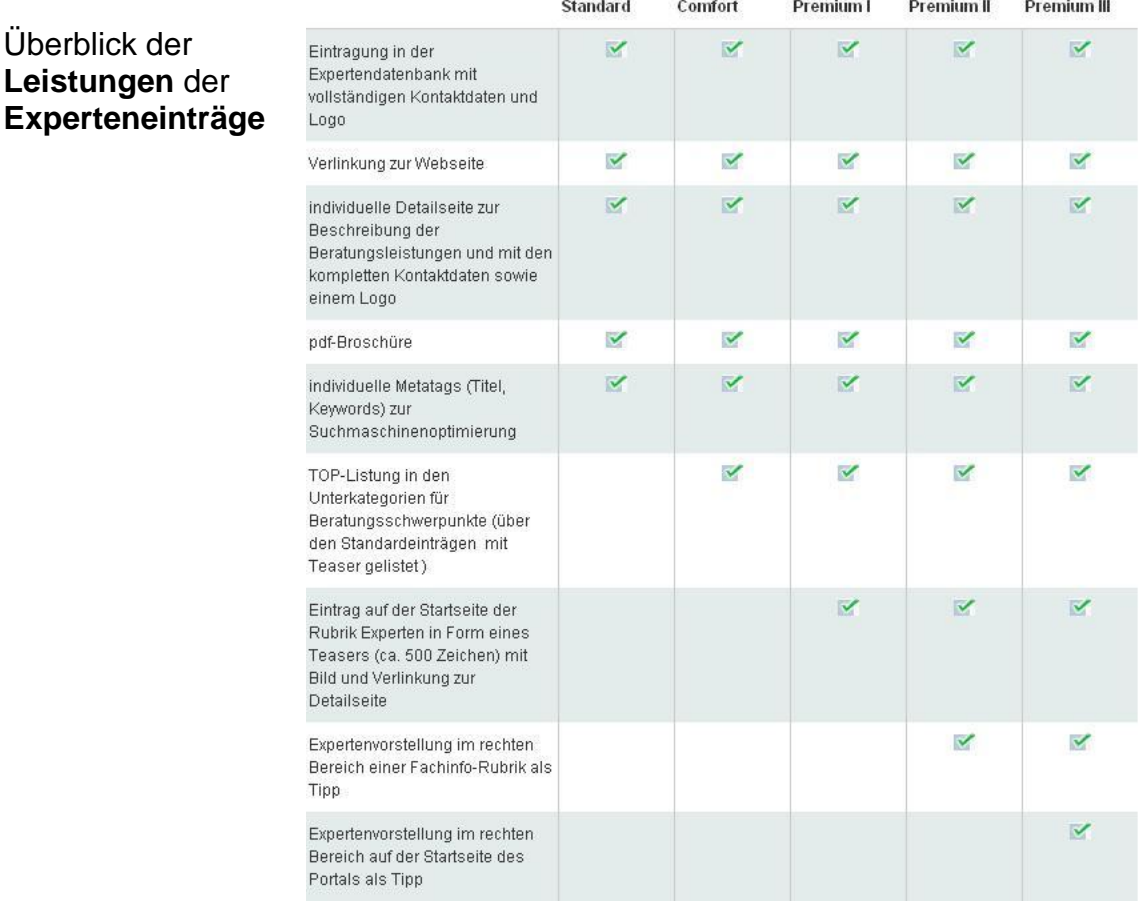